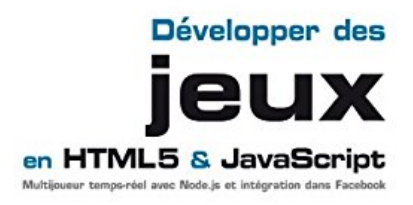

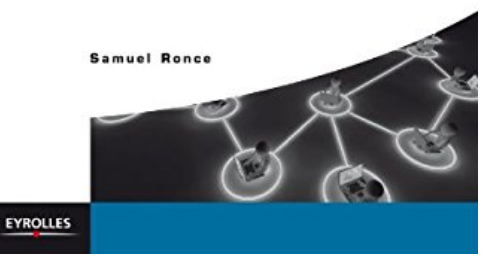

## **Développer des jeux en HTML5 et JavaScript**

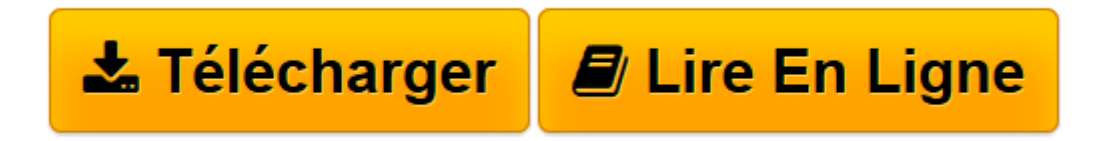

[Click here](http://bookspofr.club/fr/read.php?id=B00AYE7SNY&src=fbs) if your download doesn"t start automatically

## **Développer des jeux en HTML5 et JavaScript**

Samuel Ronce

**Développer des jeux en HTML5 et JavaScript** Samuel Ronce

**[Télécharger](http://bookspofr.club/fr/read.php?id=B00AYE7SNY&src=fbs)** [Développer des jeux en HTML5 et JavaScript ...pdf](http://bookspofr.club/fr/read.php?id=B00AYE7SNY&src=fbs)

**[Lire en ligne](http://bookspofr.club/fr/read.php?id=B00AYE7SNY&src=fbs)** [Développer des jeux en HTML5 et JavaScript ...pdf](http://bookspofr.club/fr/read.php?id=B00AYE7SNY&src=fbs)

## Format: Ebook Kindle

Présentation de l'éditeur

Alors que les navigateurs sont en constante évolution pour optimiser l'exécution de jeux, HTML5 propose de nouvelles balises et API JavaScript pour gérer la vidéo et l'audio, dessiner en 2D et 3D. De quoi alimenter l'explosion du marché des jeux web, natifs et sociaux, notamment sur les smartphones et tablettes.De la conception du gameplay à la configuration du serveur Node.js et MongoDBCet ouvrage, exemples de code à l'appui, décortique les étapes de création d'un jeu vidéo en HTML5 et JavaScript, de la réalisation d'un concept et de l'étude de la concurrence, à la commercialisation et à l'animation d'une communauté. Tous les aspects du développement sont abordés : conception du scénario et du gameplay, création des niveaux (level design) et des profils de joueurs, gestion de spritesheets, mise au point d'une ambiance, affichage de décors, effets graphiques, animations, collisions et effets sonores (HTML5 Audio)...L'ouvrage guide également le lecteur dans le choix d'un framework, et la configuration d'un serveur pour du temps réel avec MongoDB et Node.js. Il explique enfin comment intégrer le jeu dans le réseau social Facebook.À qui s'adresse cet ouvrage ?- Aux développeurs web, amateurs ou professionnels, mais initiés au langage JavaScript, qui souhaitent se lancer dans la création de jeux en HTML5 ;- Aux agences web et de communication souhaitant se renseigner sur le potentiel des jeux communautaires. Présentation de l'éditeur

Alors que les navigateurs sont en constante évolution pour optimiser l'exécution de jeux, HTML5 propose de nouvelles balises et API JavaScript pour gérer la vidéo et l'audio, dessiner en 2D et 3D. De quoi alimenter l'explosion du marché des jeux web, natifs et sociaux, notamment sur les smartphones et tablettes.De la conception du gameplay à la configuration du serveur Node.js et MongoDBCet ouvrage, exemples de code à l'appui, décortique les étapes de création d'un jeu vidéo en HTML5 et JavaScript, de la réalisation d'un concept et de l'étude de la concurrence, à la commercialisation et à l'animation d'une communauté. Tous les aspects du développement sont abordés : conception du scénario et du gameplay, création des niveaux (level design) et des profils de joueurs, gestion de spritesheets, mise au point d'une ambiance, affichage de décors, effets graphiques, animations, collisions et effets sonores (HTML5 Audio)...L'ouvrage guide également le lecteur dans le choix d'un framework, et la configuration d'un serveur pour du temps réel avec MongoDB et Node.js. Il explique enfin comment intégrer le jeu dans le réseau social Facebook.À qui s'adresse cet ouvrage ?- Aux développeurs web, amateurs ou professionnels, mais initiés au langage JavaScript, qui souhaitent se lancer dans la création de jeux en HTML5 ;- Aux agences web et de communication souhaitant se renseigner sur le potentiel des jeux communautaires. Biographie de l'auteur

Spécialisé dans la création d'applications web et de jeux vidéo en JavaScript et HTML5, Samuel Ronce est le fondateur de WebCreative5, société qui développe des moteurs de jeux vidéo Open Source en pur HTML5, compatibles avec les dernières technologies.

Download and Read Online Développer des jeux en HTML5 et JavaScript Samuel Ronce #0QEYRH95VSL

Lire Développer des jeux en HTML5 et JavaScript par Samuel Ronce pour ebook en ligneDévelopper des jeux en HTML5 et JavaScript par Samuel Ronce Téléchargement gratuit de PDF, livres audio, livres à lire, bons livres à lire, livres bon marché, bons livres, livres en ligne, livres en ligne, revues de livres epub, lecture de livres en ligne, livres à lire en ligne, bibliothèque en ligne, bons livres à lire, PDF Les meilleurs livres à lire, les meilleurs livres pour lire les livres Développer des jeux en HTML5 et JavaScript par Samuel Ronce à lire en ligne.Online Développer des jeux en HTML5 et JavaScript par Samuel Ronce ebook Téléchargement PDFDévelopper des jeux en HTML5 et JavaScript par Samuel Ronce DocDévelopper des jeux en HTML5 et JavaScript par Samuel Ronce MobipocketDévelopper des jeux en HTML5 et JavaScript par Samuel Ronce EPub

## **0QEYRH95VSL0QEYRH95VSL0QEYRH95VSL**